## TECNOLOGIA e INFORMATICA classe 1ª

> COLLEGA CON UNA LINEA IL NOME ALL'IMMAGINE CORRISPONDENTE.

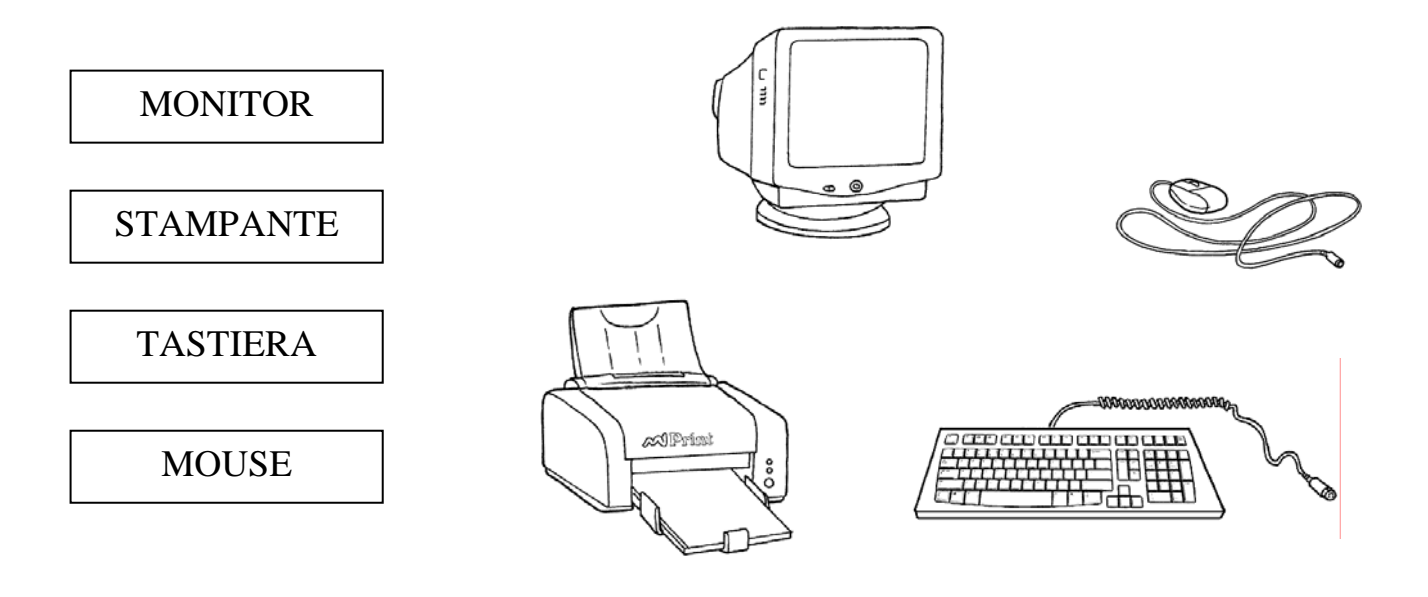

 $\triangleright$  RIPONI GLI OGGETTI NEL GIUSTO CONTENITORE, COLLEGANDOLI AD ESSO CON UNA LINEA.

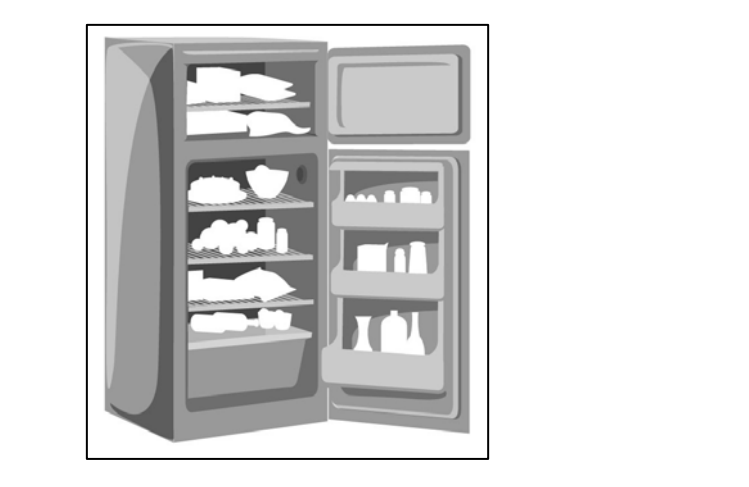

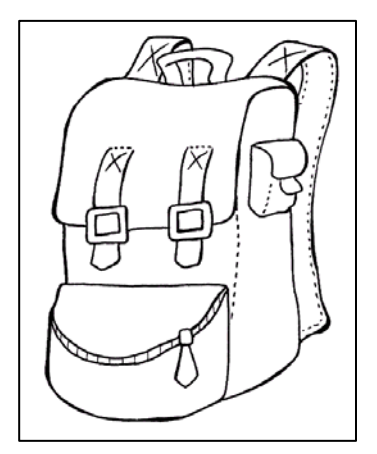

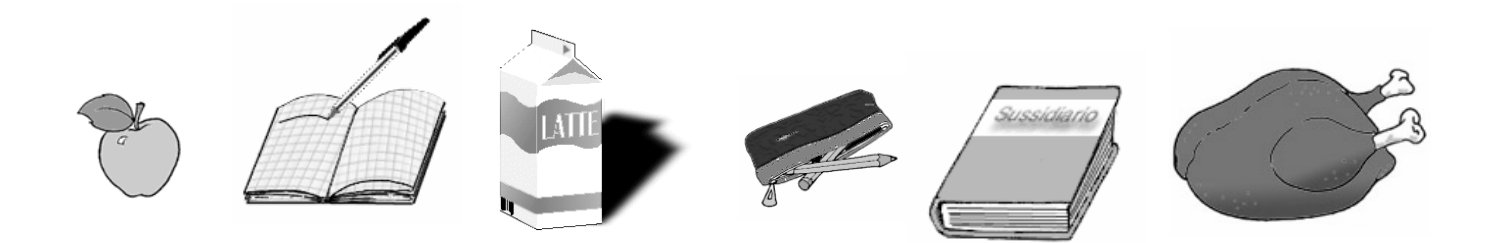

## La Teca Didattica

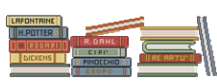